## **Default SQL Problem | SQL Evaluation API**

You can try out your queries on the given database. This is a retail supply chain database whose database diagram is as follows. You can use joins and conditional statements in the editor.

*Notes*

- Only *select* queries are allowed
- There is no correct answer

## **Database diagram**

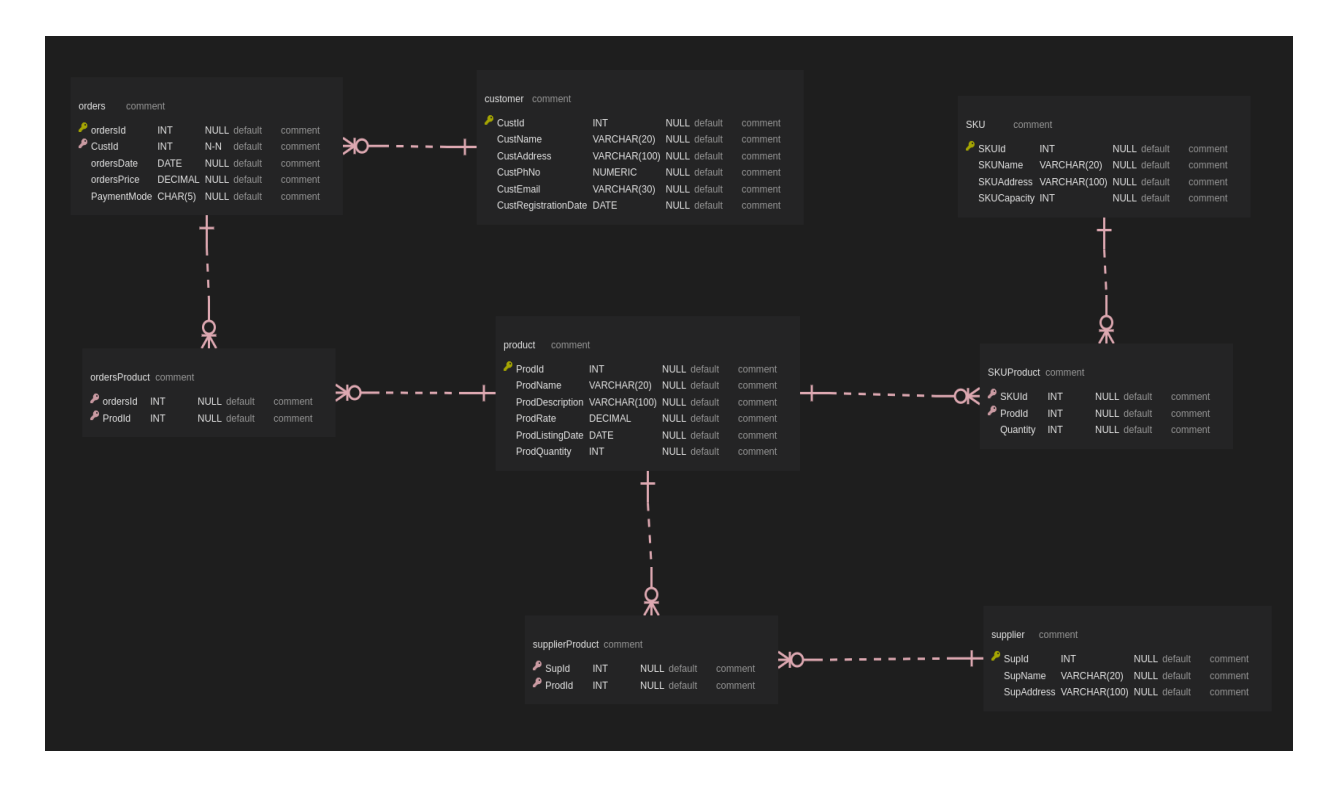

Download the database diagram from [here](https://s3-ap-southeast-1.amazonaws.com/he-public-data/Default_SQL_Problem_schema__SQL_Evaluation_API27ab738.png).